1

# FITTING DISTRIBUTIONS USING MAXIMUM LIKELIHOOD: METHODS AND PACKAGES

| Denis Cousineau        | Scott Brown              | Andrew Heathcote        |  |  |
|------------------------|--------------------------|-------------------------|--|--|
| Université de Montréal | University of California | University of Newcastle |  |  |
| Canada                 | Irvine, USA              | Australia               |  |  |

Running head: Methods and packages for fitting distributions

Copy of: February 13<sup>th</sup>, 2004

# For correspondence:

Denis Cousineau
Département de psychologie
Université de Montréal
C. P. 6128, succ. Centre-ville
Montréal (Québec) H3C 3J7 CANADA

Office: (514) 343-7981 Fax: (514) 343-2285

E-mail: denis.cousineau@umontreal.ca

The most powerful tests of response time (RT) models often involve the whole shape of the RT distribution, thus avoiding mimicking that can occur at the level of RT means and variances. Non-parametric distribution estimation is, in principle, the most appropriate approach. However, such estimators are sometimes difficult to obtain. On the other hand, distribution fitting, given an algebraic function, is both easy and compact. We review the general approach to performing distribution fitting using maximum likelihood (ML) and a method based on quantiles (quantile maximum probability, QMP). We show that QMP has both small bias and good efficiency when used with common distribution functions (the Ex-Gaussian, Gumbel, Lognormal, Wald and Weibull distributions). In addition, we review some software packages performing ML (PASTIS, QMPE, DISFIT, MATHEMATICA) and compare their results. Overall, the differences between packages have little influence on the optimal solution found, but the form of the distribution function has: both the lognormal and the Wald distributions have non-linear dependencies between the parameter estimates that tend to increase the overall bias in parameter recovery and decrease efficiency. We conclude by laying out a few pointers on how to relate descriptive models of RT to cognitive models of RT. A program that generated the random deviates used in our studies may be downloaded from www.psychonomic.org/archive/.

## Fitting Distributions Using Maximum Likelihood:

## **Methods and Packages**

Since the seminal work of Townsend and Ashby (1983), it has been known that fitting or testing a model with mean response times (RT) alone has very poor diagnostic power. Often, models can mimic each other at the level of predicted means, even when their fundamental assumptions are diametrically opposed (e.g., a parallel race model can mimic the predictions of a serial model; see Van Zandt & Ratcliff, 1995). In this respect, median RT does not fare better than mean RT (Miller, 1988, Ratcliff, 1993). One solution is to consider RT means and variances simultaneously (Cousineau & Larochelle, in press). Although this provides greater constraint, some model mimicking can still occur (Townsend & Colonius, 2001). Higher-order moments (e.g., skew and kurtosis) are of little help because their sample estimates are unreliable for the sample sizes typically available in empirical research. As a result, the importance of considering the whole RT distribution for testing formal models is now generally acknowledged.

Non-parametric approaches to the description of RT distributions are possible. For example, estimating the cumulative distribution function (CDF) is easily achieved using the cumulative frequencies of observed RTs. However, estimating the probability density function (PDF) and the hazard function is more difficult (see Silverman, 1986 on the former, Bloxom, 1984, for the latter). This is a problem because some models are most easily tested with nonparametric approaches (e.g., tests of the hazard function, Burbeck & Luce, 1982, and the crossing points of two PDFs, Ashby, Tein & Balakrishnan, 1993).

A parametric approach to RT distribution is achieved by introducing an important piece of information: a density or cumulative density function of the distribution. As we will discuss in the next section, fitting a distribution is rather easy and there are many software packages that can automate this procedure. In addition, the estimation method used, maximization of the likelihood function, is well understood and is not dependent upon the use of approximate heuristics (as opposed to non-parametric PDF and hazard function estimates, see Silverman, 1986). Also, once the distribution has been fitted, all associated functions (CDF, PDF, hazard and log-survivor functions) are completely determined. Finally, the fitting process consists simply of finding estimated values for a few parameters (generally three for RT distributions). Thus, the whole RT distribution is summarized with a very compact representation.

All these benefits come at a cost. An incorrect distribution function, even one fitting the data reasonably well, may give a wrong indication on what kind of psychological model produced the data. For this reason, many authors prefer to use distribution functions as an atheoretical tool, a descriptive model (Ratcliff, 1979; Heathcote, Popiel & Mewhort, 1991). In addition, if the true RT distribution is in fact different from the fitted distribution in some fundamental way, the parameters may not capture the regularities that exist across different distributions (Schwarz, 2001). For that reason, it is desirable for experimentalists using the parametric approach to fit more than one distribution function.

In this paper, we review software that can perform distribution fitting. All the software packages reviewed have the ability to fit many distinct distribution functions.

The most commonly used distributions in cognitive psychology are the ex-Gaussian (Hockley, 1984), the Gumbel (Yellot, 1977), the Lognormal (Ulrich & Miller, 1993), the Wald (Burbeck & Luce, 1980) and the Weibull (Cousineau, Goodman & Shiffrin, 2002) distributions (See Heathcote, Brown and Cousineau, in press, and Luce, 1986, appendix A, for details)<sup>2</sup>. The software reviewed can all fit these distributions, although some can fit others as well. They are: PASTIS (Cousineau & Larochelle, 1997), QMPE (previously called QMLE, Brown & Heathcote, 2003), DISFIT (Dolan, van der Maas & Molenaar, 2002) and MATHEMATICA (Wolfram, 1996). This review will be carried out in Section 2. Because the methods and the specific details of a fitting procedure are numerous, we provide in Section 1 some information to readers interested in programming their own fitting procedure. Although many readers will prefer to rely on existing software, these details are useful to know, as they can differ from one package to the other.

## 1- Distribution fitting methods

#### **Estimation methods**

On one side, there is a data set  $T = \{t_i\}$ , i = 1 ... n, a sample containing n response times (RT). On the other hand, there is a distribution to fit that depends on a parameter set  $\theta$ . The distribution is given by its probability density function f. The objective of the fitting procedure is to find the estimated parameters  $\hat{\theta}$  so that the theoretical distribution will be most similar to the distribution of the data set.

There exist many methods that can be used to fit a distribution. Van Zandt reviewed Sum of Square Error (SSE) methods and the Maximum Likelihood method

(presented next). Using simulations, she found the standard ML method to be the best and SSE based on CDF almost as good. The criteria used were (1) bias: repeated over multiple samples, the average  $\hat{\theta}$  should exactly be the true parameter set  $\theta$  of the population where the samples were taken; and (2) efficiency: when repeated over different samples of data, the estimates  $\hat{\theta}$  should have smaller variance than when estimated using other methods.

We will concentrate on the maximum likelihood (ML) method. This method searchs for a set of parameters  $\hat{\theta}$  that maximizes the likelihood of observing such data (Hayes, 1973). The likelihood of the data set T is the joint probability of the sample for a given model and set of parameters,  $\Pr(\{RT\} = T)$ . When the observations are independent and measured with infinite precision, the probability of the sample becomes:

$$Pr(\lbrace RT \rbrace = \mathbf{T}) = Pr(RT_1 = \mathbf{t}_1 \cap RT_2 = \mathbf{t}_2 \cap RT_3 = \mathbf{t}_3 \dots \cap RT_n = \mathbf{t}_n)$$

$$= \prod_{i=1}^n Pr(RT_i = \mathbf{t}_i)$$

For a given parameter set  $\hat{\theta}$  and a probability density function (PDF) f, and assuming the sample to contain independent deviates from this distribution, we may write:

$$L(\hat{\theta}, T) = \prod_{i=1}^{n} f(t_i | \hat{\theta})$$
 (1)

The function L, called the likelihood function, is a measure of how likely the data set is given  $\hat{\theta}$ . The larger it is, the more likely  $\hat{\theta}$  is the true  $\theta$ .

Occasionally, Eq. 1 can be solved analytically. For example, we know that the sample mean is a maximum likelihood estimator of the population mean  $\mu$  if the

distribution is normal (Gaussian). Maximum likelihood estimators, whether analytic or obtained from numerical optimization have a desirable property: they are asymptotically  $(n \to \infty)$  the most efficient, that is, they make maximum use of the information contained in the sample, resulting in the least variable estimation method (Van Zandt, 2000). Of course, it is not clear whether such asymptotic property holds for small samples as well (Heathcote, Brown & Cousineau, in press).

One limitation of Eq. 1 is that it assumes infinite precision measurements. In practice, this is never achieved. In some RT experiments, precision is within 1 ms ( $\pm$  0.5 ms), sometimes more (e.g., for responses collected through a mouse,  $\pm$  6 ms, see Beringer, 1992). For data measured with precision 2  $\varepsilon$ , the exact probability of observing the response time  $t_i$  is given by:

$$\Pr(RT_i = \boldsymbol{t}_i \pm \varepsilon \mid \hat{\boldsymbol{\theta}}) = \int_{\boldsymbol{t}_i - \varepsilon}^{\boldsymbol{t}_i + \varepsilon} f(t \mid \hat{\boldsymbol{\theta}}) dt$$

We can introduce a rectangular approximation by using

$$Pr(RT_i = t_i \pm \varepsilon \mid \hat{\theta}) \approx 2\varepsilon \times f(t_i \mid \hat{\theta})$$

so that Eq. 1 becomes:

$$L(\hat{\theta}, T) \approx (2\varepsilon)^n \prod_{i=1}^n f(t_i | \hat{\theta})$$

$$\propto \prod_{i=1}^n f(t_i | \hat{\theta})$$
(2)

Because the  $(2\varepsilon)^n$  term is generally ignored, numerical values of  $L(\hat{\theta}, T)$  cannot be compared between apparatus that don't have the same accuracy. However, it has no influence on the maximum likelihood estimates  $\hat{\theta}$  obtained since the term  $(2\varepsilon)^n$  is

independent of  $\boldsymbol{\theta}$  and may be ignored. The method based on the continuous approximation to the likelihood function on raw data (Eq. 2), denoted  $L(\hat{\boldsymbol{\theta}}, T)$ , will be called CML.

An alternative estimation method, quantile maximum probability (QMP), was introduced by Heathcote, Brown and Mewhort (2000). First, a set of raw data T, is grouped into m categories described by the location of the m+1 bounds, Q, called quantiles ( $\hat{q}_j$ , j=0 ..  $m \le n$ ). The quantiles are calculated from the order statistics of T (see Heathcote et al. for details), with the number of observations falling into the interval [ $\hat{q}_{j-1}$ ,  $\hat{q}_j$ ] denoted  $n_j$ . In general, the  $\hat{q}_j$  are chosen so that there are approximately the same number of observations in each quantile, but this need not always be true. Further, the bounds  $\hat{q}_0$  and  $\hat{q}_m$  are set at the limit of the fitted distribution, sometimes  $-\infty$  and  $+\infty$ . Estimates are obtained by choosing parameters that maximize the products of the probability in each category.

$$\prod_{j=1}^{m} \left( \int_{\hat{q}_{j-1}}^{\hat{q}_j} f(t \mid \hat{\theta}) dt \right)^{n_j} \tag{3}$$

One may intuitively expect QML to be inefficient, since transforming the raw RT into quantiles involves a reduction of the information available. On the other hand, if m is close to n, the loss of information can be quite small, and may also provide a benefit for finite samples. This is because there may be outliers in the data, and by creating quantiles, the absolute value of an outlying observation is simply replaced by an additional count in  $n_1$  or  $n_m$ . Also, estimates are robust to the addition of a small amount

of error to a given RT, as Eq. 3 will not change at all, as long as the RT does not move across a quantile bound.

Heathcote et al. (2000) showed that QML (Eq. 3) is superior to CML (Eq. 2) in terms of bias and efficiency when tested on simulated data generated by the ex-Gaussian distribution; Heathcote, Brown and Cousineau (in press) showed QML to be equal or better to CML on other distributions. In order to do so, they extended a software called QMPE to include the Lognormal, Gumbel, Wald and Weibull distributions using both CML and QMP estimation. Before proceeding to comparisons across software, we discuss some issues related to the implementation of a maximum likelihood fitting technique because the software reviewed in Section 2 differ on these implementation details.

#### Implementing a maximum likelihood fitting procedure

In order to implement a maximum likelihood (ML) procedure, three ingredients are required: (i) a distribution function to be fitted, (ii) an optimization routine, and (iii) starting values for  $\hat{\theta}$ .

To be a reasonable candidate for characterizing RT, a distribution function has to be able to accommodate positively skewed data. The most commonly used distributions are briefly described in Heathcote, Brown and Cousineau (in press) and their equations are presented in Table 1. The choice of a distribution provides the PDF equation f which is inserted into the function to be minimized (Equations 2 or 3), which in this context is usually called the objective function. Due to numerical considerations, the logarithm of the objective function is usually employed, because the use of the summation avoids

numerical underflows. For likelihood, for example, maximizing  $L(\hat{\theta}, T)$  over the range 0 to 1 is then replaced by minimizing  $-\ln L(\hat{\theta}, T)$ , the value ranging from  $+\infty$  (- $\ln(0)$ ), unlikely) to zero ( $\ln(1)$ ), absolutely certain). The same rational applies if quantiles Q are used instead or raw data T. Most computer software report the minimized value of  $-\ln L(\hat{\theta}, T)$ .

## Insert Table 1 about here

The second ingredient is an optimization procedure to minimize the -ln  $L(\hat{\theta}, T)$  function, called in this context the objective function. Various algorithms exist, the oldest being introduced by Newton. All these methods are iterative, starting with a tentative  $\hat{\theta}_0$  and updating it through various iterations until an optimal value,  $\hat{\theta}_p$ , is found.<sup>4</sup>

Appendix A summarizes the most commonly used minimization algorithms. They are generally distinguished (Box, Davies & Swann, 1969) by whether they use analytic derivatives of the objective function (gradient methods) to guide search, or whether they use numerical approximations to the derivative (direct search methods). In general, gradient methods can find a minimum with a smaller number of iterations. However, the iterations may require more time to perform if the gradients are not available in closed-form equations (as is the case for the ex-Gaussian distribution).

The last ingredient in obtaining a solution consists in finding reasonable starting values  $\hat{\theta}_0$ . If the surface of the objective function is quadratic it has only one minimum, and thus, all starting points will lead the minimization routine to the same optimal solution  $\hat{\theta}_p$ . In practice, however, there may be many local minima. The best way to

avoid false convergence in a local minimum is to start the routine at various locations, or to start as close as possible to the optimal solution. To achieve this, heuristic estimates can be developed, often based on the first few moments of the data in order to automate the starting point selection. These heuristics are not always accurate, due to sampling variance in the moment estimates.

## **2- Testing the software packages**

We compare different software packages aimed at fitting distributions. These packages differ in the minimization routines used and in the heuristics used for starting values. They are briefly described in Appendix B. All of these packages allow the user to alter the starting value parameters. Table 2 reviews some features of the software, and Appendix C shows examples of commands for a typical fitting session with each.

## Insert Table 2 about here

## **Simulation methods**

The simulations repeatedly sample random deviates from one of the five distributions, with known parameters, and then estimate those parameters using each of the software. The parameter estimates are then compared against the known values for both accuracy (bias) and variability (efficiency). For each of the five source distributions (ex-Gaussian, Gumbel, Lognormal, Wald and Weibull), we sampled  $\underline{n} = 250$  random deviates. The parameter values appear in Table 3, along with the associated (theoretical) mean, standard deviation and skew. They were chosen so that: (i) the means and standard deviations are all approximately 1000 and 100 respectively; (ii) the overall distribution

shapes are positively skewed (the Gumbel distribution has a constant skew). We repeated the sample-and-fit process a thousand times, making sure that the same samples were fitted by each software.

#### Insert Table 3 about here

The random samples were generated for each of the five distributions by variously transforming random uniform deviates.<sup>5</sup> The source code of a program that generated these random values is available on the archive site of the Psychonomic Society.

For all QMP calculations, the number of quantiles used was 32. This decision probably put the QMP method at a relative disadvantage because the small number of quantiles was unnecessarily restrictive.

#### **Simulation results**

The programs reviewed were quite robust, as they never crashed;

MATHEMATICA couldn't find a solution for only one simulated set of Wald deviates.

Some analyses did not finish before they reached the maximum number of iterations allowed. However, because only QMPE and MATHEMATICA return this information, we did not remove these solutions from further analyses.

<u>Parameter space</u>: Before turning to the computation of bias and efficiency, we take a look at the parameter space. In Figures 1 to 5 we plotted the estimated parameters as points in the appropriate parameter spaces (two-dimensional for the Gumbel and three-dimensional for the other distributions). Each point represents one of a hundred different samples. The central cross shows the position of the true parameter set used to generate each sample.

The purpose of these graphs are to see to what extent parameter dependencies are present

and, most importantly, if some software packages are less sensitive to them than others.

Figure 1 shows the parameters  $\mu$  and  $\sigma$  estimated from the Gumbel random deviates. As seen the estimates are all spread out around the true parameters with no systematic deviations, indicating no important bias. Further, all software shows the same dispersion.

## Insert Figure 1 about here

Figure 2 shows the parameters  $\mu$ ,  $\sigma$ , and  $\tau$  estimated from ex-Gaussian distributed random deviates. One thing to note is that the cloud is not uniformly spread in all directions but tends to form an ellipse. This is easier to see using the projections on the sides of the plot box. This ellipse more or less goes through the main diagonal of the box, which illustrates the fact that the parameter estimates are not independent. For example, a moderately small estimate for  $\mu$  can be compensated by a moderately large value of  $\tau$  and a moderately small value of  $\sigma$ . QMPE and DISFIT returns information about this fact in the form of estimated parameter correlations, but the other software packages do not.

# Insert Figure 2 about here

The results for the Weibull distribution were similar, as seen in Figure 3, except that the ellipse is oriented along a different diagonal of the cube. This indicates that a moderately large estimate for  $\alpha$  can be compensated by a moderately small estimate for  $\beta$  and  $\gamma$ . Except for one outlier obtained by QMPE, the efficiencies are roughly comparable (that outlier generated an error exit code and so could have been either censored or remedied by manually setting the starting points).

## Insert Figure 3 about here

As can be seen from comparison across the panels of Figures 2 and 3, all software packages returned an ellipse of about the same shape and having the same orientation. In all cases, the centers of gravity of the clouds are near the central cross, suggesting only a small bias and the overall volume of the clouds suggest equal efficiency for all the software. Further investigation on biases and efficiency will be performed later.

Figure 4 shows the – more complicated – results using lognormally distributed random deviates: the points form a crescent. As a consequence, many of the estimates are close to the true parameter values. However, the center of gravity, because of the curvature, will not be on the cross, resulting in mean bias. In addition, all four software packages are subject to this pathology (although to a lesser extent for MATHEMATICA), suggesting it is due to the distribution function, not in the optimization capabilities of the software. Finally, QMPE has a few outliers near the bottom of Panel A. On these occasions, a singular Hessian matrix error was also returned by QMPE.

This pathology is not unique to the lognormal distribution. Wald-distributed random deviates also produced estimates that form a crescent when the parameter space is plotted, as seen in Figure 5. It had the same volume and orientation whatever the package used. Such nonlinear pathology cannot be detected by the estimated parameter correlations; only visual inspection of the parameter space shows it.

## Insert Figures 4 and 5 about here

<u>Package capabilities</u>: In the following, we proceed to an examination of bias and efficiency across packages. However, we will not consider single parameter biases but

rather concentrate on the bias showed by the whole estimated parameter set relative to the true parameter set. To achieve this, bias was computed as the distance between the center of gravity of all the estimated parameter  $\hat{\boldsymbol{\theta}}_i$ , i=1 .. 1000, and the true  $\boldsymbol{\theta}$ . Thus, bias =  $\|E(\hat{\boldsymbol{\theta}}) - \boldsymbol{\theta}\| = E(\|\hat{\boldsymbol{\theta}}_i - \boldsymbol{\theta}\|)$  where  $E(\hat{\boldsymbol{\theta}})$  denotes the average position of all the estimates, and  $\|\cdot\|$  denotes the Euclidean distance (the norm). Efficiency was computed as the standard deviation in the distances between each point  $\hat{\boldsymbol{\theta}}_i$  and  $\boldsymbol{\theta}$ ,  $SD(\|\hat{\boldsymbol{\theta}}_i - \boldsymbol{\theta}\|)$ .

Figure 6 shows the results expressed as percentage relative to  $\parallel\theta\parallel$ . Note that the scales for each panel differ. The two most biased distributions are the Lognormal and the Wald (bottom row), reaching an average of 1% and 25% biases. These are exactly those distributions showing nonlinear dependencies between parameter estimates, as seen in Figures 4 and 5. The other three distribution functions (Weibull, Gumbel and ex-Gaussian) have much smaller biases, less than 1% in all cases. The bias is even smaller than 0.1% for the Gumbel. In this last case, since the parameter space has only two dimensions, the potential for bias is less. DISFIT turned out to be very apt (low bias, high efficiency) fitting Weibull deviates whereas MATHEMATICA outperformed the other packages for lognormal deviates.

Overall, the QMP estimates produced by QMPE are on average as good as those produced by the CML methods obtained from the other software (PASTIS, MATHEMATICA and DISFIT) being worst for lognormal deviates. This is surprising considering the major information reduction imposed on the data: they were reduced from 250 raw data points to only 32 quantiles; near an eight-fold compression. QMPE

efficiency, indicated by the error bars in Figure 6, is slightly worse for the Weibull deviates, but results almost entirely from a few outliers (one is visible in Figure 3).

Outliers generated by QMPE were often accompanied by an error exit code related to the singularity of the Hessian matrix. Therefore, a very strict selection of the successful fits would have increased considerably the efficiency of the QMPE method, to the detriment of having a little less than 5% of the data set either rejected or requiring refit. When manually fitting a data set, the user should explore the impact of changing the starting points or also changing the criteria for ending a search.

## Insert Figure 6 about here

#### **Conclusions**

Overall, the four software packages lead to very similar bias and efficiency measures, confirming that they all work properly and that the different platforms and algorithms used make little difference, at least with simulated data. This was true even though different optimization routines and different starting value heuristics underlie each package. The single most important factor on the quality of the estimates was the presence of non-linear relationships between the parameter estimates. This has implications when comparing groups of subjects. For example, the Wald estimates are so inefficient that they are likely to differ more within group than between groups. If the purpose is to see differences, then the ex-Gaussian and Weibull distributions are to be preferred as atheoretical summaries of shape. There exist strategies to reduce such non-linearities (such as reparameterization, Bates & Watts, 1988). However, the required transformations are difficult to find, sometimes relying on a trial-and-error process.

## 3- General conclusions: From descriptive models of RT to RT models

Parametric estimation of RT distribution provides a compact description of RT data. In addition, once the distribution is fitted, it is easy to calculate the PDF, CDF hazard and more. A main point of this paper was to show that good quality software packages exist to perform fits and that these packages are reliable and easy to use.

A more theoretical question is to decide which distribution function to fit. As seen in this paper, there are five candidates that can readily be explored. Although there is no consensus at this point, two points should guide your choice.

The first point concerns the informative utility of the parameters across samples. For example, if a single change in the experimental procedure results in changes in all the parameters of the distribution, then the representation is not compact across conditions. Thus, in choosing a distribution function as a descriptive model, the researcher should be mostly interested in how concisely the parameters capture the experimental manipulation. This should be sought even if it sacrifices a little in the quality of the fit.

Differences in  $L(\hat{\theta}, T)$  across distributions cannot be compared since distribution functions can have different capabilities for fitting random data. For example, a distribution with more free parameters has more liberty to fit the data and will likely have a smaller  $-\ln L(\hat{\theta}, T)$ . One solution is to penalize for extra parameters, as in the AIC test (Bozgodan, 1987). However, even with an equal number of parameters, some functions may be able to accommodate more data sets, a property often termed "geometric complexity". There exist methods to adjust the penalty term to compensate for complexity, but these can be computationally difficult (Myung, 2000, Grünwald, 2000).

The second important point in the choice of a distribution to fit is related to psychological models of cognition. Whereas a researcher might simply be interested in a descriptive model of RT for convenient communication of the results, a more ambitious approach is to have a model based on psychological mechanisms that can not only predict mean RT but also the shape and scale of the whole RT distribution. Two cases are then possible: First, the model can be analytically solved to yield an algebraic formula for the RT distribution (for an example, see Cousineau, in press). It can either be one of the distributions reviewed here or a yet-unknown distribution function. In this case, the modeler can fit this distribution and check that the parameters are acting according to *a priori* predictions (Schwarz, 2001). Second, in the case where the model cannot be solved analytically, the researcher can simulate his model and choose a descriptive model to fit those simulated RT. By doing the same to the observed RT distribution, the modeler can check that the descriptions are convergent. This is the approach used in Ratcliff (1979) where the ex-Gaussian was the intermediary between empirical and simulated data.

Filling the gap between a model and RT data using more than just the predicted means is the best solution. However, it is possible that the observed RTs are contaminated by other factors such as fatigue or fast guess. We have thus to keep in mind the possibility of fitting mixtures of distributions (Cousineau and Shiffrin, in press; Dolan, van der Maas & Molenaar, 2002) or that the parameters of the distributions are changing over time. In this context, QMP estimation is likely to be more robust to the effects of outliers and measurement noise than standard CML estimation.

#### References

- Ahrens, J.H. and Dieter, U. (June 1982) Computer Generation of Poisson Deviates From Modified Normal Distributions. <u>ACM Transactions on Mathematical Software</u>, <u>8</u>, 163-179.
- Ashby, F. G., Tein, J.-Y. & Balakrishnan, J. D. (1993). Response time distributions in memory scanning. <u>Journal of Mathematical Psychology</u>, <u>37</u>: 526-555.
- Bates, D. M. & Watts, D. G. (1988). <u>Nonlinear regression analysis and its application</u>. New York: J. Wiley and son.
- Beringer, J. (1992) Timing accuracy of mouse response registration on the IBM microcomputer family. <u>Behavior Research, Methods, Instruments and Computers,</u> <u>24</u>, 486-490.
- Bloxom, B. (1984). Estimating response time hazard functions: An exposition and extension. Journal of Mathematical Psychology, 28: 401-420.
- Box, M.J., Davies, D. & Swann, W.H. (1969). <u>Non-linear optimization techniques</u>. Edinburgh: Oliver & Boyd.
- Bozdogan, H. (1987). Model selection and Akaike's Information Criterion (AIC): The general theory and its analytical extensions. <u>Psychometrika</u>, <u>52</u>: 345-370.
- Brown, S., & Heathcote, A. (2003). QMLE: Fast, robust and efficient estimation of distribution functions based on quantiles. <u>Behavior Research Methods, Instruments</u>, <u>& Computers</u>, <u>35</u>: 485-492.
- Burbeck, S. L. & Luce, R. D. (1982). Evidence from auditory simple reaction times for

- both change and level detectors. Perception and Psychophysics, 32: 117-133.
- Chandler, P. J. (1965). <u>Subroutine STEPIT: An algorithm that finds the values of the parameters which minimize a given continuous function [computer program]</u>. Bloomington: Indiana University, Quantum chemistry.
- Cousineau, D. (in press). Merging race models and adaptive networks: A parallel race network. Psychonomic Bulletin & Review.
- Cousineau, D. & Larochelle, S. (1997). PASTIS: A Program for Curve and Distribution Analyses. Behavior Research Methods, Instruments, & Computers, 29: 542-548.
- Cousineau, D. & Larochelle, S. (in press). Visual-Memory search: An integrative perspective. Psychological Research.
- Cousineau, D., Goodman, V. & Shiffrin, R. M. (2002). Extending statistics of extremes to distributions varying on position and scale, and implication for race models.

  Journal of Mathematical Psychology, 46: 431-454.
- Cousineau, D., Shiffrin, R. M. (in press). Termination of a visual search with large display size effect. Spatial Vision.
- Dagpunar, J. (1988) Principles of random variate generation. Clarendon Press, Oxford.
- Dawson, M. R. W. (1988). Fitting the ex-gaussian equation to reaction-time distributions.

  <u>Behavior Research Methods, Instruments, & Computers, 20</u>: 54-57.
- Dolan, C. V., van der Maas, H. L. J. & Molenaar, P. C. M. (2002). A framework for ML estimation of parameters (mixtures of) common reaction time distributions given optional truncation or censoring. <a href="mailto:Behavior Research Methods">Behavior Research Methods</a>, Instruments, & <a href="mailto:Computers">Computers</a>.

- Dolan, C.V. & Molenaar, P.C.M. (1991). A comparison of four methods of calculating standard errors of maximum-likelihood estimates in the analysis of covariance structure. British Journal of Mathematical and Statistical Psychology, 44: 359-368.
- Fletcher, R. (1980). <u>Practical methods of optimization</u>. New York: John Wiley and sons.
- Gill, P.E., Murray, W. & Wright, M.H. (1981). <u>Practical optimization</u>. London: Academic Press.
- Gill, P.E., Murray, W., Sanders, M.A. & Wright, M.H. (1986). <u>User's guide for NPSOL</u>

  (version 4.0): A FORTRAN package for nonlinear programming (Technical report series No. SOL 86-2). Stanford University: Department of Operation Research.
- Grünwald, P. (2000). Model Selection based on Minimum Description Lengt. <u>Journal of Mathematical Psychology</u>, 44: 133-152.
- Gumbel, E. J. (1958). The Statistics of Extremes. New York: Columbia University Press.
- Hays, W. L. (1973). <u>Statistics for the social sciences</u>. New Yorl: Holt, Rinehart and Winston, inc.
- Heathcote, A. (in press). Fitting the Wald and Ex-Wald Distributions to Response Time Data, Behavior Research Methods, Instruments & Computers.
- Heathcote, A., Brown, S., & Cousineau, D. (in press). QMPE: Fitting the lognormal, wald, weibull and Gumbel distributions. Behavior Research Methods, Instruments, & Computers.
- Heathcote, A., Brown, S. & Mewhort, D. J. K. (2000). Quantile maximum likelihood estimation of response time distributions. <u>Psychonomic Bulletin & Review</u>, <u>9</u>: 394-401.

- Heathcote, A., Popiel, S. J., & Mewhort, D. J. K. (1991). Analysis of response-time distributions: An example using the Stroop task. <u>Psychological Bulletin</u>, <u>109</u>, 340-347.
- Hockley, W. E. (1984). Analysis of response time distributions in the study of cognitive processes. <u>Journal of Experimental Psychology: Learning, Memory and Cognition</u>, 10: 598-615.
- Kemp, C.D. (1986). A modal method for generating binomial variables, <u>Communications</u> on Statistics Theoretical Methods, <u>15</u>, 805-813.
- Luce, R. D. (1986). <u>Response times, their role in inferring elementary mental</u> organization. New York: Oxford University Press.
- Marsaglia, G. and Tsang, W.W. (2000) A simple method for generating gamma variables, <u>Transactions of the Mathematical Software, 26, 363-372.</u>
- Miller, J. (1988). A warning about median reaction time. <u>Journal of Experimental</u>

  <u>Psychology: Human Perception and Performance</u>, <u>14</u>: 539-543.
- Myung, I. J. (2000). The importance of complexity in model selection. <u>Journal of</u>

  <u>Mathematical Psychology</u>, 44: 190-204.
- Nelder, J. A. & Mead, R. (1965). A simplex method for function minimization. <u>The computer journal</u>, <u>7</u>: 308-313.
- Press, W. H., Flannery, B. P., Teukolsky, S. A. & Vetterling, W. T. (1986). <u>Numerical</u>

  <u>Recipes The art of scientific computing</u>. New York: Cambridge University Press.
- Ratcliff, R. (1979). Group Reaction Time Distributions and an Analysis of Distribution Statistics. Psychological Bulletin, 86: 446-461.

- Ratcliff, R. (1993). Methods for dealing with reaction time outliers. <u>Psychological</u> Bulletin, 114: 510-532.
- Schwarz, W. (2001). The Ex-Wald distribution as a descriptive model of response times.

  Behavior Research Methods, Instruments, & Computers, 33: 457-469.
- Silverman, B. W. (1986). <u>Density estimation for statistics and data analysis</u>. London: Chapman and Hall.
- Townsend, J. T. & Ashby, F. G. (1983). <u>Stochastic Modeling of Elementary</u>

  <u>Psychological Processes</u>. Cambridge, England: Cambridge University Press.
- Townsend, J.T. & Colonius, H. (2001, July). <u>Variability of MAX and MIN statistics: A</u>

  theory of the quantile spread as a function of sample size. 34th Annual Meeting of the Society for Mathematical Psychology, Providence, R.I..
- Ulrich, R. & Miller, J. (1993). Information processing models generating lognormally distributed reaction times. Journal of Mathematical Psychology, 37: 513-525.
- Ulrich, R. & Miller, J. (1994). Effects of truncation on reaction time analysis. <u>Journal of Experimental Psychology: General</u>, 123: 34-80.
- Van Zandt, T. (2000). How to fit a response time distribution. <u>Psychonomic Bulletin & Review</u>, 7: 424-465.
- Van Zandt, T. & Ratcliff, R. (1995). Statistical mimicking of reaction time data: Single-process models, parameter variability, and mixtures. <a href="Psychonomic Bulletin & Review">Psychonomic Bulletin & Review</a>, 2: 20-54.
- Wolfram, S. (1996). <u>The Mathematica Book (third edition)</u>. New York: Cambridge University Press.

Yellot, J. I. Jr. (1977). The relationship between Luce's choice axiom, Thurstone's theory of comparative judgment, and the double exponential distribution. <u>Journal of</u>

<u>Mathematical Psychology</u>, 15: 109-144.

#### **Archived materials**

The following materials and links may be accessed through the Pscyhonomic Society's Norms, Stimuli, and Data archive, <a href="http://www.psychonomic.org/archive/">http://www.psychonomic.org/archive/</a>. To access these files or links, search the archive for this article using the journal (*Behavior Research Methods, Instruments, and Computers*), the first author's name (*Cousineau*) and the publication year (2004).

**FILE**: Cousineau-BRMIC-2004.zip **DESCRIPTION**: The compressed archive file contains three files:

randmod.f90 and random.f90 are the two parts of a Fortran 90 program that generates sets of random numbers corresponding to samples from the following distributions: ex-Gaussian, Gumbel, Lognormal, Wald and Weibull. The code is adapted from the work of Dagnupar (1988), Marsaglia and Tsang (2000), Ahrens and Dieter (1982) and Kemp (1986).

readme.txt is a text file explaining the purpose of the program and how to compile it on most stations.

AUTHOR'S EMAIL ADDRESS: denis.cousineau@umontreal.ca

AUTHOR'S WEB SITE: http://mapageweb.umontreal.ca/cousined

#### **Author Notes**

We would like to thank C. Dolan, G. Francis, G. Giguère and S. Hélie for their comments on an earlier version of this text.

Request for reprint should be addressed to Denis Cousineau, Département de psychologie, Université de Montréal, C. P. 6128, succ. Centre-ville, Montréal (Québec) H3C 3J7, CANADA, or using e-mail at Denis.Cousineau@Umontreal.CA. This research was supported in part by the *Fonds pour la formation de Chercheurs et l'Aide à la Recherche* and the *Conseil de Recherches en Sciences Naturelles et en Génie du Canada*.

#### **Footnotes**

<sup>1</sup> In the following, we will reserve the word "fitting" to mean the process of parametric estimation.

<sup>&</sup>lt;sup>2</sup> PASTIS, QMPE, DISTFIT and MATHEMATICA use the same parameterization for the ex-Gaussian, the Gumbel, the Lognormal and the Weibull. For the Wald distribution, QMPE differs in using  $a = \sqrt{\lambda}$ , and  $m = a/\mu$ . The Wald and the ex-Gaussian are not built-in into MATHEMATICA.

<sup>&</sup>lt;sup>3</sup> To illustrate, consider a distribution that predicts only one possible value, say  $\alpha$  with probability 1. If one hundred values are sampled, all identical and equal to say 10, then the likelihood that  $\alpha$  is 10, L(10) is  $1 \times 1 \dots \times 1 = 1$ . On the other hand, for any  $\alpha$  not 10,  $L(\alpha) = 0 \times 0 \dots \times 0 = 0$ . Thus, the parameter  $\alpha = 10$  maximizes the likelihood of observing such data. In general, distribution functions do not predict a single value, so the parameters that maximize the likelihood will not reach a value of 1 (and may even not be close to 1) but again, values closest to 1 indicate the most likely parameter estimates.

<sup>4</sup> There are three kinds of stopping criteria that are used in optimization software. One is related to the decrease in the objective function. If the difference in the objective function from one iteration to the next is smaller than a fixed proportion (say  $10^{-9}$ ), the algorithm considers itself close enough to the minimum and exits. The second stopping criterion concerns the change in the solution  $\hat{\boldsymbol{\theta}}$ . If the Euclidian distance between two successive solutions, measured in the *n*-dimensional space is smaller than a fixed proportion (say  $10^{-4}$ ), the algorithm considers itself close enough and exits. The last stopping criterion is based on the maximum number of iterations (say 150) after which the algorithm considers that the minimum cannot be found and exits.

<sup>5</sup> The algorithm supplied with the Sun Forte © Professional Workshop Fortran compiler (version 6, update 2) generated the uniform deviates. This algorithm uses a pair of linear congruential generators, with a cycle length in excess of  $2^{50}$ . As only approximately  $2^{24}$  samples were used for the current study the long cycle time ensures that samples were independent. Exponential, Weibull, Gumbel and  $\chi^2$  deviates were all generated from uniform deviates by transforming them using the respective inverse cumulative distribution functions. Normal deviates were produced from uniform deviates (Press, Flannery, Teukolsky & Vetterling, 1986). The sum of normal and exponential deviates produced ex-Gaussian deviates. Exponentially transforming normal deviates, and adding a shift parameter produced lognormal deviates. Finally, Wald deviates were produced from  $\chi^2$  deviates followed by the addition of a shift parameter.

## **Appendix A:**

## **Optimization procedures**

Simplex: This derivative-free routine constructs a d-dimensional polygon having d+1 vertices (a simplex, where d is the number of parameters to be minimized) in the parameter space. For example, in a three-dimensional space, the simplex is a pyramid. The value of the objective function is computed at each corner and the simplex reorients itself around the corner with the lowest value, which effectively approximates the gradient, and either contracts or expands. This procedure repeats until the simplex is reduced to a very small volume around a minimum. For more, see Nelder and Mead (1965), and Van Zandt (2000).

Steepest descent: This gradient method searches the space by looking at the slope. If the derivatives are available in algebraic form, it is easy to locate the direction of steepest descent. If they are not available, the routine probes a few point in the parameter space surrounding the current  $\hat{\theta}_i$  to find the ideal direction by numerically approximating the derivatives. For more details, see Box, Davies, and Swann (1969).

The two above methods are not quadratically convergent. If the objective function near the minimum is well approximated by a quadratic function (as is often the case), quadratically convergent methods are guaranteed to find the minimum to a certain precision with a fixed number of iterations (Fletcher, 1980). The following four methods have been proven to be quadratically convergent:

Newton method: This method is the most efficient, given its assumptions are true. It is

based on the second-order derivatives of the objective function, called the Hessian matrix, H. Since analytic Hessians can be difficult to determine (either numerically or algebraically), this method is rarely used. Hessians are also useful to compute approximate standard errors (SE) and parameter intercorrelations (see Bates & Watts, 1988, and Dolan & Molenaar, 1991).

Quasi-Newton and conjugate gradient methods: These two methods generate an approximate Hessian  $\hat{H}$  using first-order derivatives. They differ in terms of memory requirements. The first method updates large matrices to build  $\hat{H}$  whereas the second updates eigenvectors (Chandler, 1965). For the small number of parameters typically minimized in RT distribution estimation, these differences are mostly immaterial. Sequential quadratic method: This method uses Lagrangians instead of Hessians (Gill, Murray & Wright, 1981). It is mostly useful when very restrictive constraints (in addition to non negative parameters) are imposed on the parameters, which is rarely the case with distribution fitting.

#### Appendix B:

## Packages that performs Likelihood fitting

<u>PASTIS</u>: A very simple software package which returns  $-ln L(\hat{\theta}, T)$  and the best-fitting parameters  $\hat{\theta}_p$ . It has very few limits on the format of the input file (Cousineau and Larochelle, 1997; available at <a href="http://www.mapageweb.umontreal.ca/cousined/papers/02-pastis">http://www.mapageweb.umontreal.ca/cousined/papers/02-pastis</a>).

QMPE: In addition to fitting using both CML and QML, QMPE can also compute

quantiles and vincentiles (Dawson, 1988, Ratcliff, 1979). It also returns estimated standard errors of the parameters, calculated using the second derivative Hessian matrix. File format however is restricted to two columns: subject number and one RT per line (Brown & Heathcote, 2003; Heathcote, Brown & Cousineau, in press, available at <a href="http://www.newcastle.edu.au/school/behav-sci/ncl/">http://www.newcastle.edu.au/school/behav-sci/ncl/</a>).

<u>DISFIT</u>: is a versatile fitting package, aiming at entirely different objectives than QMPE. While it can only minimize  $L(\hat{\theta},T)$ , it can also fit mixtures of two or more distribution and fit data that have been truncated or censored (see Ulrich & Miller, 1994). It also returns statistics of goodness of fit ( $\chi^2$  and Kolmogorov-Smirnov) and estimated standard errors of the parameters. However, like QMPE, the file format is not flexible: one subject per file, one column per file (Dolan et al., 2002, available at <u>users.fmg.uva.nl/cdolan</u>). MATHEMATICA/FindMinimum: the last software is the most versatile of all, being an all-purpose framework for data and function manipulation. It can fit any distribution that can be expressed by an algebraic formula, and, appropriately programmed, can compute starting values and quantiles as well as perform minimizations on truncated and censored data. However, this flexibility comes with large costs: (i) the user must be trained on how to use MATHEMATICA since it is a very rich environment; (ii) the analyses are much slower because the commands are interpreted, not compiled. MATHEMATICA, in contrast to all the above, is a commercial product (see www.wolfram.com for details). Other commercial software packages that allow the same flexibility are readily available; S-Plus, SAS and Matlab are perhaps the most widely used of these. For example, Heathcote (in press) provides S-Plus routines to fit the Wald.

## **Figure Captions**

Figure 1. Two-dimensional plots of the estimated parameters  $\hat{\theta}_i$  when the samples were generated with a Gumbel distribution. The central cross shows the position of the true parameter  $\theta$ . Only a hundred samples are shown. Panel a) was obtained using QMPE, b) using PASTIS, c) using MATHEMATICA, and d) using DISFIT.

Figure 2. Three-dimensional plots of the estimated parameters  $\hat{\theta}_i$  when the samples were generated with an ex-Gaussian distribution. The central cross shows the position of the true parameter  $\theta$ . The gray points represent the 2D projections on the  $\mu$ - $\sigma$ ,  $\mu$ - $\tau$ , and  $\sigma$ - $\tau$  planes. Only a hundred samples are shown. Panel a) was obtained using QMPE, b) using PASTIS, c) using MATHEMATICA, and d) using DISFIT.

<u>Figure 3</u>. Three-dimensional plots of the estimated parameters  $\hat{\boldsymbol{\theta}}_i$  when the samples were generated with a Weibull distribution. The central cross shows the position of the true parameter  $\boldsymbol{\theta}$ . The gray points represent the 2D projections on the  $\alpha$ - $\beta$ ,  $\alpha$ - $\gamma$ , and  $\beta$ - $\gamma$  planes. Only a hundred samples are shown. Panel a) was obtained using QMPE, b) using PASTIS, c) using MATHEMATICA, and d) using DISFIT.

Figure 4. Three-dimensional plots of the estimated parameters  $\hat{\theta}_i$  when the samples were generated with a Lognormal distribution. The central cross shows the position of the true parameter  $\theta$ . The gray points represent the 2D projections on the  $\kappa$ - $\mu$ ,  $\kappa$ - $\sigma$ , and  $\mu$ - $\sigma$  planes. Only a hundred samples are shown. Panel a) was obtained using QMPE, b) using PASTIS, c) using MATHEMATICA, and d) using DISFIT.

Figure 5. Three-dimensional plots of the estimated parameters  $\hat{\theta}_i$  when the samples were

generated with a Wald distribution. The central cross shows the position of the true parameter  $\theta$ . The gray points represent the 2D projections on the  $\kappa$ - $\mu$ ,  $\kappa$ - $\lambda$ , and  $\mu$ - $\lambda$  planes. Only a hundred samples are shown. Panel a) was obtained using QMPE, b) using PASTIS, c) using MATHEMATICA, and d) using DISFIT.

Figure 6. Bias and efficiency for the four software packages reviewed. Histograms indicate the bias, i.e. the average distance between the estimated parameter  $\hat{\theta}$  and the true parameter  $\theta$ . Error bars are the efficiency, i.e. the standard deviation in the distance between the estimated parameter  $\hat{\theta}$  and the true parameter  $\theta$ . Shorter bars indicate better efficiency. Top row comes from the 2-parameter distribution (the Gumbel); middle row from distributions that had linear dependencies between parameter estimates (ex-Gaussian and Weibull); bottom row from distributions with non-linear dependencies between parameter estimates (Lognormal and Wald).

Table 1. Overview of the distribution functions

| Distribution                                 | Probability density function                                                                                                    | Moments                                                                                                    |
|----------------------------------------------|----------------------------------------------------------------------------------------------------|----------------------------------------------------------------------------------------------------|
| ex-Gaussian $\theta = \{\mu, \sigma, \tau\}$ | $F(RT) = \Phi\left(\frac{RT - \mu}{\sigma}\right) - Exp\left(\frac{\sigma^2}{2\tau^2} - \frac{RT - \mu}{\tau}\right) \Phi\left(\frac{RT - \mu}{\sigma} - \frac{\sigma}{\tau}\right)$                                            | $E(RT) = \mu + \tau$ $Var(RT) = \sigma^{2} + \tau^{2}$                                                                                                    |
|                                              | $f(RT) = \frac{1}{\tau} e^{\frac{\mu - RT}{\tau} + \frac{\sigma^2}{2\tau^2}} \Phi(\frac{RT - \mu}{\sigma} - \frac{\sigma}{\tau})$                                                                                               | Skew $(RT) = \frac{2\tau^3}{(\sigma^2 + \tau^2)^{3/2}}$                                                                                                    |
| Gumbel                                       | _ RT - µ                                                                                                    | $E(RT) = \psi(1)\sigma + \mu$                                                                                                    |
| $\theta = \{\mu, \sigma\}$                   | $F(RT) = e^{-e^{-\frac{RT-\mu}{\sigma}}}$                                                                                                    | $Var(RT) = \frac{\sigma^2 \pi^2}{6}$                                                                                                    |
|                                              | $f(RT) = \frac{1}{\sigma}e^{-e^{-\frac{RT-\mu}{\sigma}} - \frac{RT-\mu}{\sigma}}$                                                                                                    | Skew $(RT) = \frac{-6\sqrt{6}}{\pi^3} \psi(2,1) \approx 1.13955$                                                                                                    |
| LogNormal $\theta = \{\kappa, \mu, \sigma\}$ | $F(RT) = \Phi\left(\frac{\log( RT  - \kappa) - \mu}{\sqrt{2}\sigma}\right)$                                                                                                    | $E(RT) = e^{\frac{G}{2} + \mu} + \kappa$                                                                                                    |
|                                              | $-(\log(RT - \kappa) - \mu)^2/2 - 2$                                                                                                    | $Var(RT) = e^{\sigma^2 + 2\mu} (e^{\sigma^2} - 1)$                                                                                                    |
|                                              | $f(RT) = \frac{e^{-(\log(RT - \kappa) - \mu)^{2}/2\sigma^{2}}}{\sqrt{2\pi}\sigma(RT - \kappa)}$                                                                                                    | $Skew(RT) = \sqrt{e^{\sigma^2} - 1} \left( e^{\sigma^2} + 2 \right)$                                                                                                    |
| Wald                                         | $R(RT) = \frac{\pi}{2} \left( \frac{\lambda}{RT - \kappa} \left( RT - \kappa \right) \right) = \frac{2\lambda}{\mu} \pi \left( \frac{\lambda}{RT - \kappa} \left( RT - \kappa \right) \right)$                                  | $E(RT) = \kappa + \mu$                                                                                                    |
| $\theta = \{\kappa, \mu, \lambda\}$          | $F(RT) = \Phi\left(\sqrt{\frac{\lambda}{RT - \kappa}} \left(\frac{RT - \kappa}{\mu} - 1\right)\right) - e^{\frac{2\lambda}{\mu}} \Phi\left(-\sqrt{\frac{\lambda}{RT - \kappa}} \left(\frac{RT - \kappa}{\mu} + 1\right)\right)$ | $Var (RT) = \mu^3 / \lambda$                                                                                                    |
|                                              | $f(RT) = \sqrt{\frac{\lambda}{2\pi(RT - \kappa)^3}} Exp\left(-\frac{\lambda(RT - \mu - \kappa)^2}{2\mu^2(RT - \kappa)}\right)$                                                                                                  | $Skew  (RT) = 3\sqrt{\frac{\mu}{\lambda}}$                                                                                                    |
| Weibull                                      | $RT - \alpha_{\gamma \gamma}$                                                                                                    | $E(RT) = \beta \Gamma(1+1/\gamma) + \alpha$                                                                                                    |
| $\theta = \{\alpha, \beta, \gamma\}$         | $F(RT) = 1 - e^{-(\frac{RT - \alpha}{\beta})^{\gamma}}$                                                                                                    | $Var(RT) = \beta^{2} \left( \Gamma(1+2/\gamma) - \Gamma(1+1/\gamma)^{2} \right)$                                                                                         |
|                                              | $f(RT) = \beta^{-\gamma} \gamma (RT - \alpha)^{(\gamma - 1)} e^{-(\frac{RT - \alpha}{\beta})^{\gamma}}$                                                                                                    | $Skew(RT) = \frac{2\Gamma^{3}(1+1/\gamma) - 3\Gamma(1+1/\gamma)\Gamma(1+2/\gamma) + \Gamma(1+3/\gamma)}{\left(\Gamma(1+2/\gamma) - \Gamma(1+1/\gamma)^{2}\right)^{3/2}}$ |

Notes:

E(RT) is the expected (mean) value of the distribution, Var(RT), its variance, and  $\frac{1}{n}\sum_{i=1}^{n}(x_{i}-x_{i})^{3}$  E(RT) is the Eisher measure of skewness, given by  $\frac{1}{n}\sum_{i=1}^{n}(x_{i}-x_{i})^{3}$  E(RT) is the Fisher measure of skewness, given by  $\Phi(x) = \int_{0}^{x}e^{-y^{2}/2}dy$ 

 $\Phi$  is the standard normal integral, given by  $\Phi(x) = \int_{-\infty}^{x} e^{-y^{2}/2} dy$ 

and implemented on many computer languages with the expression:

 $\psi(1) = 0.577216$  is the Euler constant and  $\psi(2,1) = -2.40411$  is the Digamma function

 $\Gamma(x)$  is the Gamma function; for  $x \in \text{integer}$ ,  $\Gamma(x+1) = x$ !

<u>Table 2.</u>
<u>Relevant features of the software packages tested</u>

| software<br>PASTIS | Optimization procedure Quasi-Newton (Chandler, 1965) | Warning on<br>unsuccessful fit<br>no | File format flexible yes | Starting point suggested yes | Standard error provided no | Fitting other distributions requires: programming in C |
|--------------------|------------------------------------------------------|--------------------------------------|--------------------------|------------------------------|----------------------------|--------------------------------------------------------|
| QMPE               | Conjugate gradient (Press et al., 1986)              | yes                                  | no:<br>2 columns         | yes                          | yes                        | programming in Fortran                                 |
| DISFIT             | Sequential quadratic (Gill et al., 1986)             | yes                                  | no:<br>1 sub. per file   | yes                          | yes                        | programming in Fortran *                               |
| MATHEMATICA        | Conjugate gradient                                   | yes                                  | yes                      | no **                        | no **                      | algebraic formula                                      |

# Note

<sup>\*:</sup> in addition, a special library NPSOL must be obtained from their authors (Gill, Murray, Sanders and Wright, 1986);

<sup>\*\*:</sup> These features can be added.

<u>Table 3</u>.

<u>Parameter values used to generate random values as a function of the distribution.</u>

| Distribution | Parameter θ                 | Parameter value |        |        | Mean | Standard<br>deviation | Skew    |
|--------------|-----------------------------|-----------------|--------|--------|------|-----------------------|---------|
| ex-Gaussian  | $\{\mu, \sigma, \tau\}$     | 910.56          | 44.721 | 89.443 | 1000 | 100                   | 1.43    |
| Gumbel       | $\{\mu, \sigma\}$           | 955             | 74     |        | 998  | 94.9                  | 1.13955 |
| Lognormal    | $\{\kappa,\mu,\sigma\}$     | 745             | 5.45   | 0.36   | 993  | 92.4                  | 1.16    |
| Wald         | $\{\kappa,\mu,\lambda\}$    | 725             | 275    | 2000   | 1000 | 102                   | 1.11    |
| Weibull      | $\{\alpha, \beta, \gamma\}$ | 800             | 220    | 2.0    | 995  | 102                   | 0.631   |

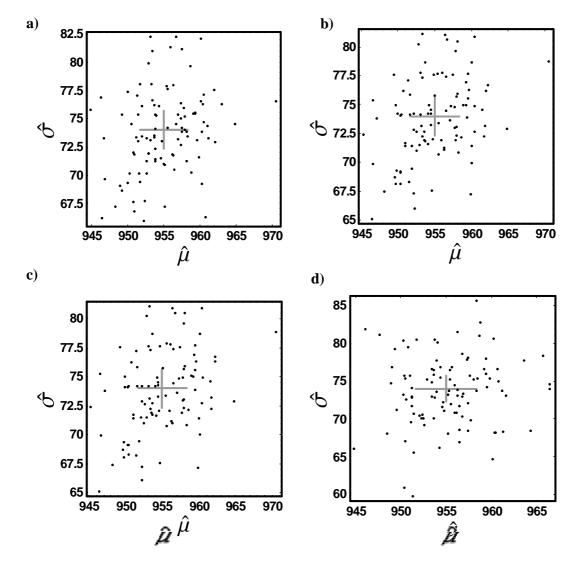

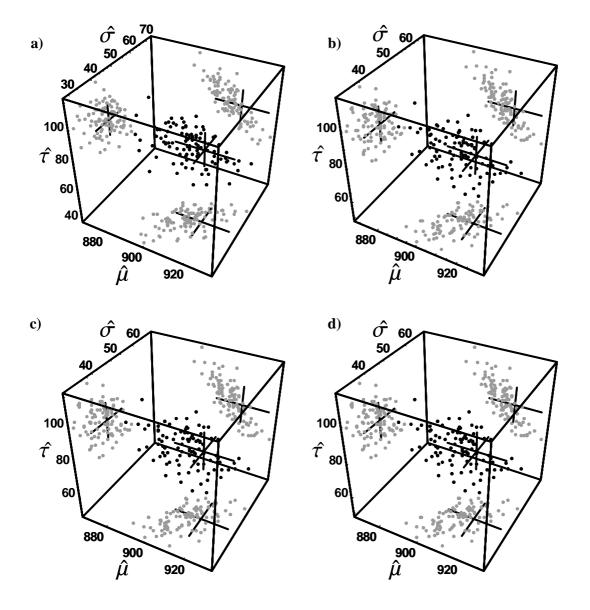

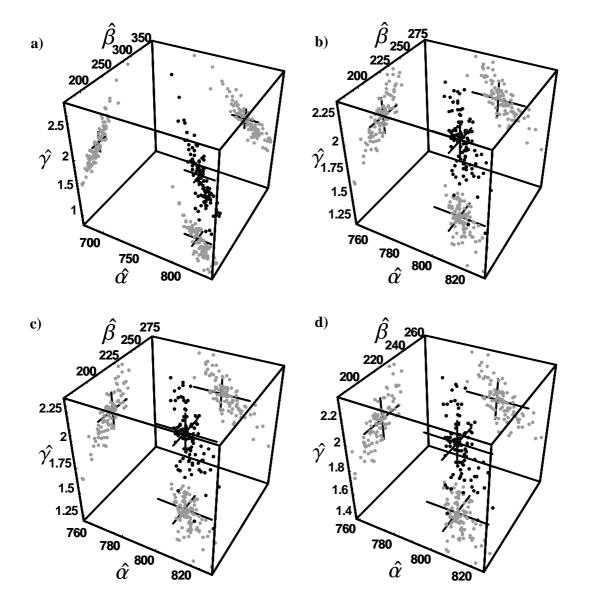

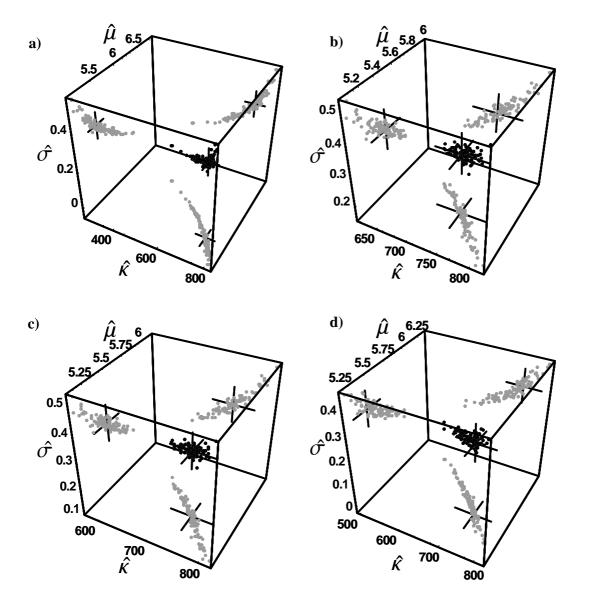

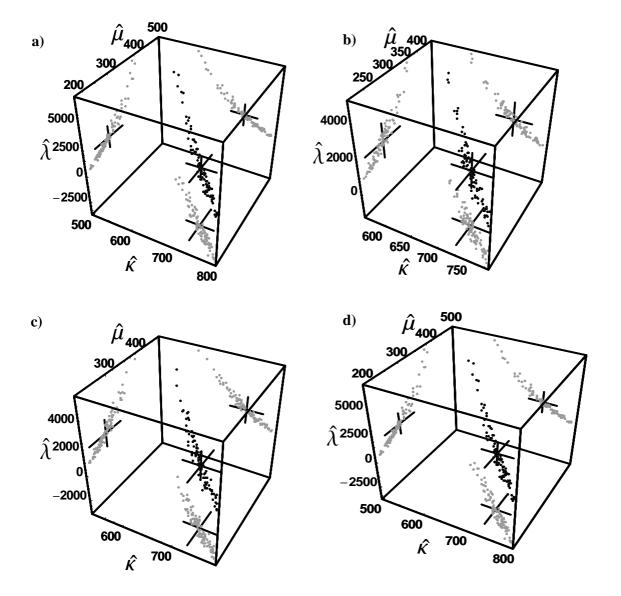

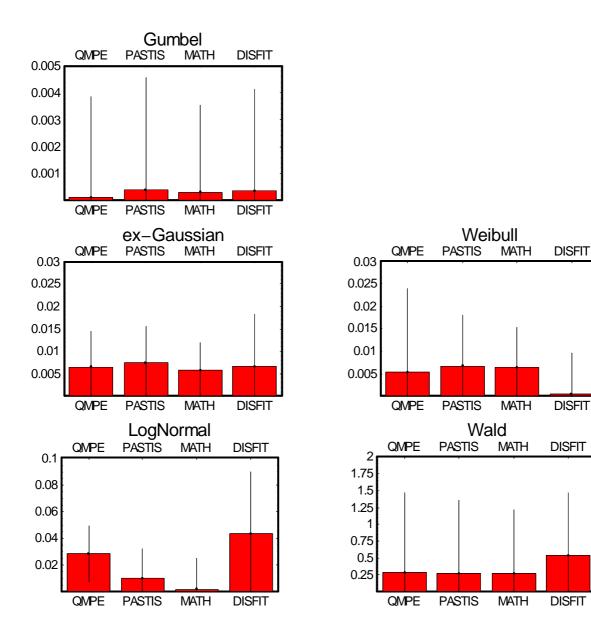

## Appendix C: Examples of commands used for each of the for software

Listing 1: Typical PASTIS call for a file with 2 columns, the second being the dependent (RT) variable pastis -r file.dat -w file.out -c 2 -d 2 -a WEIBULL

```
Listing 2: Typical QMPE script. Extra information at the end of each line are comments.
```

```
file.dat
          input file
file
          output stem
          measurement precision, i.e. 2 epsilon
1
          mode: 0: silent, 1: one output/cell, 2: trace mode
1
1.0E-09
          proportional objective function change tolerance
          proportional L(inf) norm tolerance
1.0E-04
          maximum number of iterations allowed
150
          distribution to fit 1: exqaussian, 2: weibull, ...
2
          type of analysis, 1: raw fitting, 2: quantile fitting
2
          input type, 1: raw data, 2: quantiles, 3: vincentiles
1
32
          how many quantiles to compute since raw is provided
```

```
Listing 3: Typical DISFIT script. Lines begining with! are comments

title "fitting file.dat using a Weibull distribution"
!
! subject number and use of starting values heuristics
ns=1 st=yes bs=0
!
! input file and number of observation (missing is -999)
df=file.dat nc=1 no=250 id="One_subject" mi=-999 cp=0
!
! truncation information
tt=no th=no xl=no xh=no
!
! description of the distribution to fit, with starting
! values (not used since st=yes) and range of each parameters.
di=wei
a=[1 200.0 50.0 2000.0] c=[2 2.0 0.5 3.6] k=[3 750.0 400.0 1200.0]
```

```
Listing 4: Typical MATHEMATICA script. Lines enclosed between (* and *) are comments.
(* Load distribution-related package *)
<< Statistics `ContinuousDistributions`
(* read the input file into "data"*)
data = ReadList["file.dat", Real];
(* define the log likelihood function *)
LogLikelihood[data_, a_, b_, c_] :=
    -Plus @@ Log[PDF[WeibullDistribution[c,b],data-a] /;a<Min[data]
(* error: return a large value if the parameter a is too large *)
LogLikelihood[data_, a_, b_, c_] :=
    $MaxMachineNumber /;a>=Min[data]
(* perform a search over the parameter space *)
(* in Mathematica, a direct search requires two starting values *)
FindMinimum[LogLikelihood[data, a, b, c],
    {a, {200, Min[data]}},
    {b, {40, 60}},
    {c, {0.5, 3}}
]
```